## Définition de citoyen

Personne vivant dans un État démocratique et ayant des droits civils, dont le droit de vote.

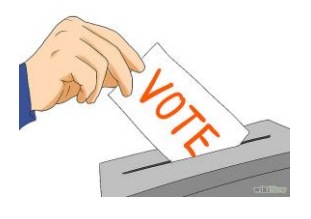

# Fiche de l'enseignant Activité citoyenne « Mon 1er vote »

La participation électorale au Canada est en déclin depuis plusieurs années. Le pourcentage le plus bas concerne les jeunes âgés de 18-24 ans, en effet, seulement 39% d'entre eux votent aux élections fédérales. Pour répondre aux besoins de ces jeunes adultes, nous avons créé une activité en nous inspirant du cours SCH-1101. Ce cours, contenu dans le nouveau curriculum, fait partie de la formation de base commune et a comme but de préparer les adultes à participer à des prises de décisions collectives et à les sensibiliser au processus démocratique. On sait que, tout au long de sa vie, l'adulte aura à jouer des rôles multiples liés à différentes situations et dans un contexte d'élections, il devra exercer son rôle de citoyen en faisant des choix éclairés. De plus, en exposant l'adulte à une activité citoyenne, on lui permet d'utiliser ses savoirs et ses compétences dans un contexte différent que celui des matières de base.

Domaine général de formation : Citoyenneté Domaine d'apprentissage : Univers social Programme : Vie sociale et politique Cours : SCH-1101-1 Démocratie et droit de vote Élèves du 1er cycle, mais peut s'adapter à du 2<sup>e</sup> cycle Temps requis en classe : 6 à 11 périodes de 60 minutes Deux groupes de 25 élèves, ou moins

Intentions pédagogiques

- 1. Sensibiliser les élèves à l'importance de voter et à l'importance de s'informer.
- 2. Prendre conscience que dans notre pays tout le monde a la possibilité de participer à des élections démocratiques.
- 3. Reconnaitre son rôle de citoyen comme facteur de changement dans la société québécoise et prendre ses responsabilités au sein de sa collectivité.
- 4. Faire connaitre les différentes plateformes des 5 principaux partis politiques (PCC, PLC, NPD, Parti Vert et Bloc québécois) afin de faire un choix éclairé lors des élections du 19 octobre 2015.
- 5. Développer l'esprit critique en comparant les différentes sources d'informations.

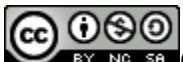

EY NG 58 Ce document est sous licence Creative Commons Paternité – [Pas d'utilisation commerciale –](http://creativecommons.org/licenses/by-nc-sa/4.0/deed.fr) [Partage dans les mêmes conditions](http://creativecommons.org/licenses/by-nc-sa/4.0/deed.fr) 4.0 Internationale.

#### Compétences polyvalentes

- Exercer son sens critique et éthique
	- o Composante de la compétence : construire son opinion, exprimer son opinion et relativiser son opinion
	- o Critères d'évaluation : formulation adéquate d'une question et de ses enjeux et ouverture à la remise en question du jugement
- Coopérer
	- o Composante de la compétence : contribuer au travail coopératif
	- o Critère d'évaluation : engagement dans la réalisation d'un travail de groupe (présence, implication…)

#### Connaissances préalables (idéalement)

Connaitre les différents rôles dans une activité de coopération (animateur, porteparole, secrétaire, responsable du ton et du temps…)

Habiletés coopératives (tiré du livre de <u>Jim Howden « [Ajouter aux compétences](http://www.cheneliere.ca/4792-livre-ajouter-aux-competences.html)</u> »)

- Suivre les consignes  $(1<sup>er</sup> niveau)$
- ❖ Participer activement  $(1<sup>er</sup> niveau)$
- $\triangle$  Partager les informations et les idées (2<sup>e</sup> niveau)
- $\div$  Parler à tour de rôle (2<sup>e</sup> niveau)
- Vérifier l'existence d'un consensus (3<sup>e</sup> niveau)
- $\div$  Élaborer quelque chose à partir des idées des autres (3<sup>e</sup> niveau)
- $\div$  Critiquer les idées et non leurs auteurs (4<sup>e</sup> niveau)

#### Interdisciplinarité

Deux groupes d'élèves ont été fusionnés pour participer à cette activité. Tout au long de l'activité, les élèves ont dû utiliser des savoirs et des compétences développés dans les cours de français, d'informatique et de maths. L'adulte peut ainsi faire des liens entre ses apprentissages et y donner du sens.

#### Réinvestissement

Cette activité peut devenir une mise en contexte dans le cadre d'une situation d'apprentissage d'un cours de maths ou de français. Elle peut aussi se transformer en situation d'apprentissage pour le cours SCH-1101 si l'on y ajoute l'évaluation de compétences disciplinaires.

#### Évaluation prévue

Évaluation formative des deux compétences polyvalentes.

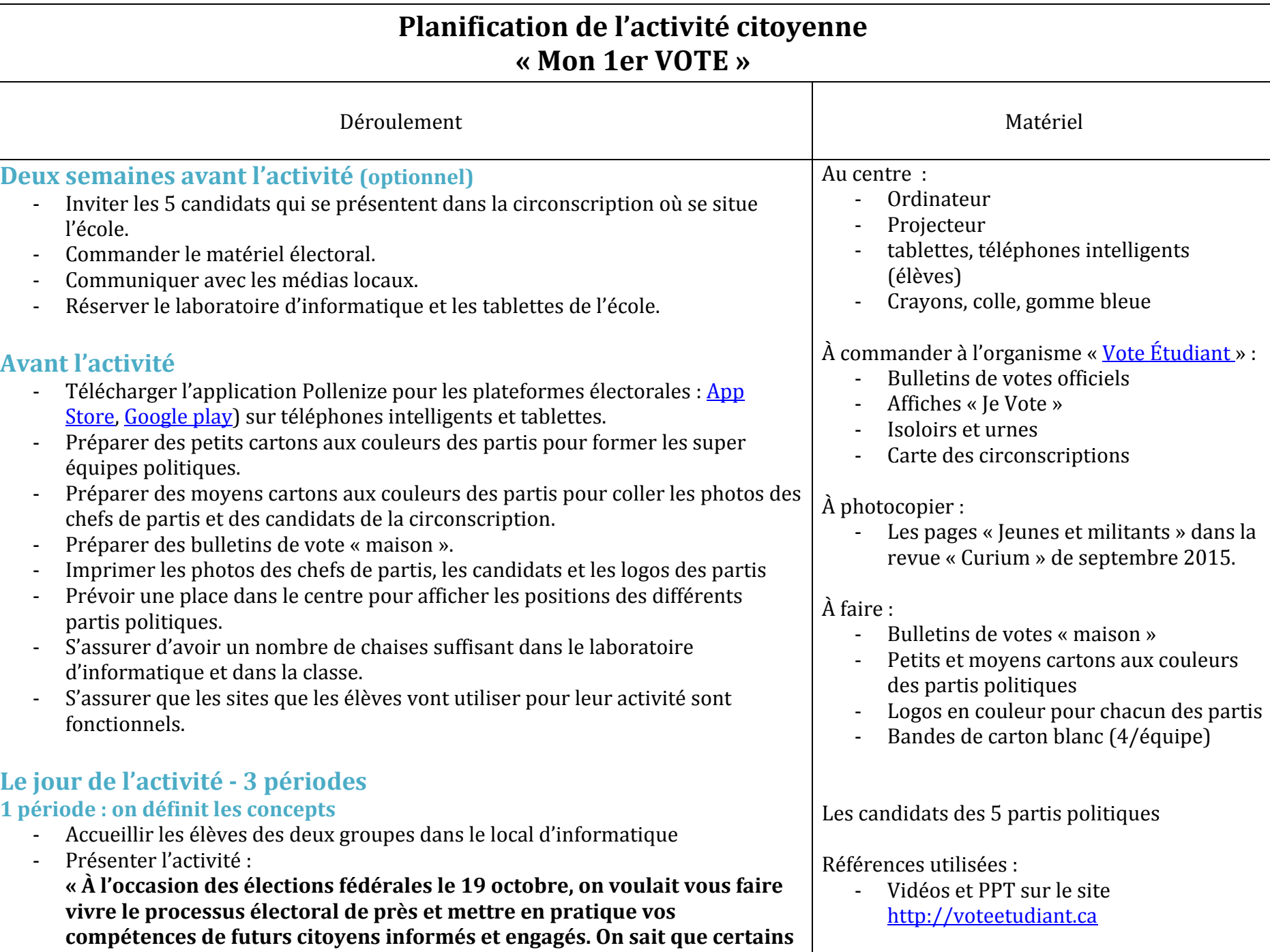

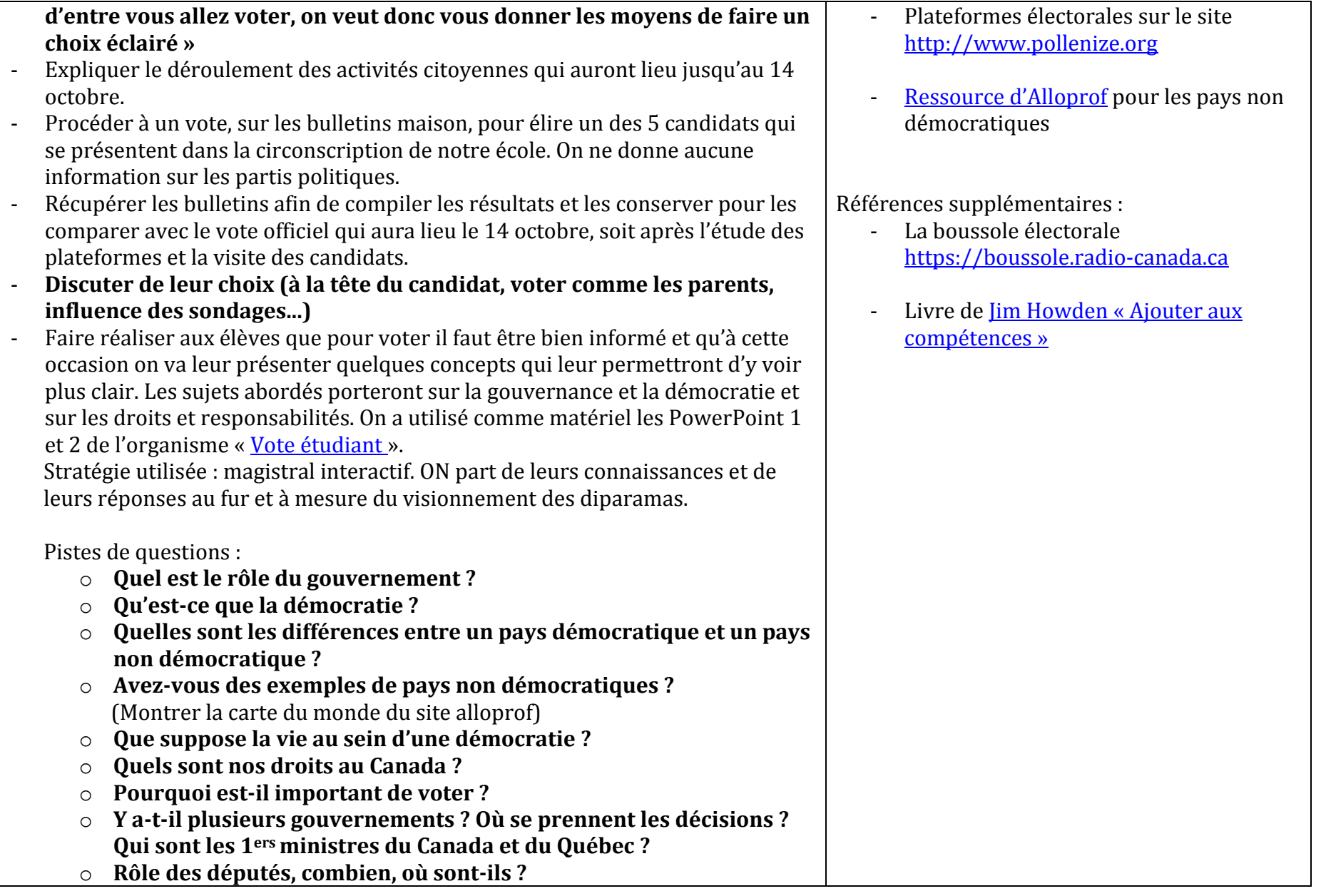

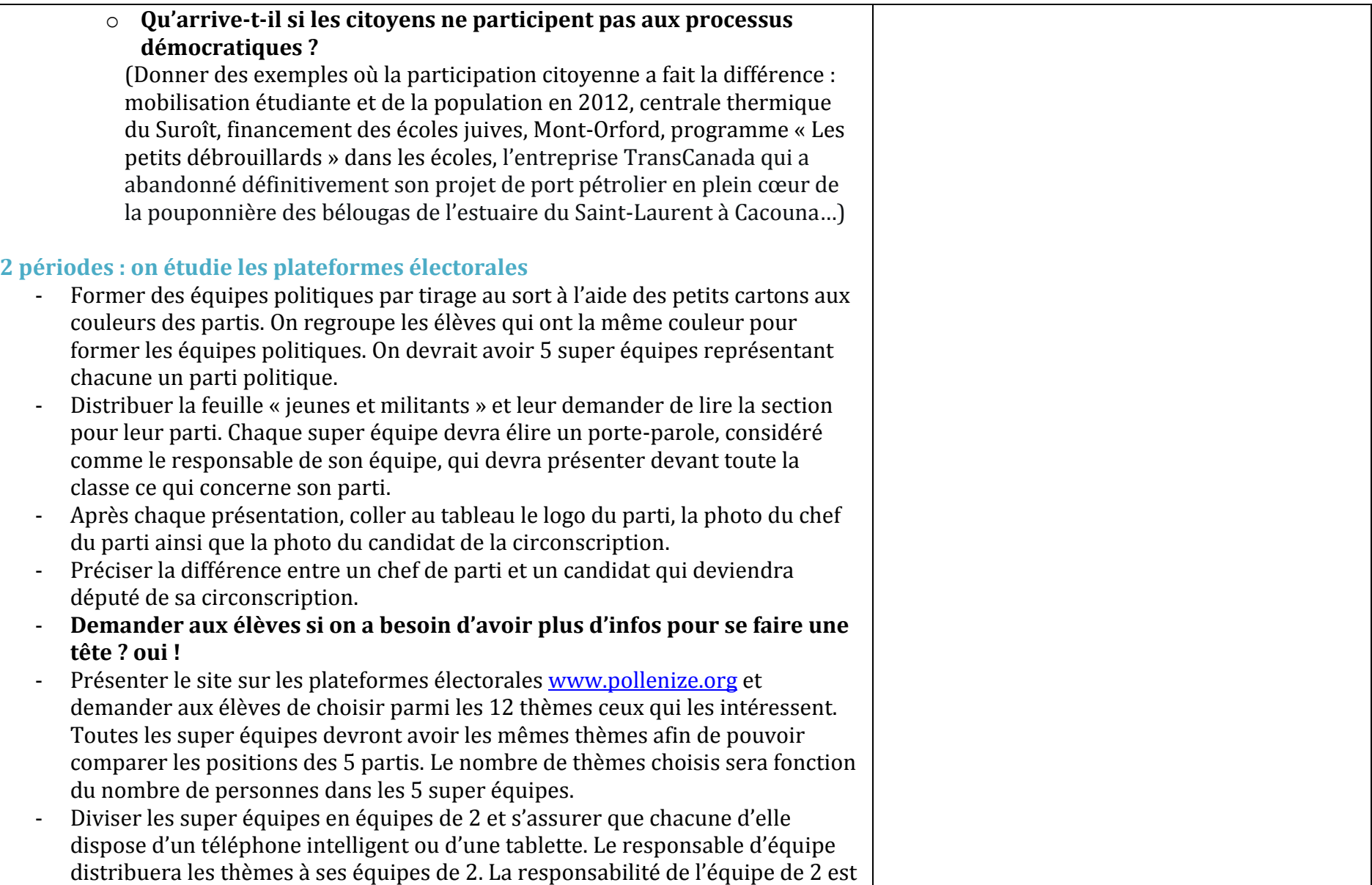

de trouver et résumer les infos trouvées. Elle devra également élaborer une question à poser aux candidats et c'est le responsable de l'équipe qui la posera.

- Ensuite, retour des équipes de 2 dans leur super équipe, entente sur ce qui devra être présenté aux autres équipes et inscrit sur les cartons.
- Présentation par le porte-parole devant toute la classe des positions de son parti.
- **Discussion en classe des différences entre les partis, qu'est-ce que vous avez appris ?**
- Afficher, dans votre centre, les propositions des partis, les photos, logos et affiches des élections.

## **Visites des candidats- 5 périodes**

- Juste avant la visite, préparer une série de questions à soumettre aux candidats concernant certains thèmes (environnement [GES, Oléoduc], économie, santé, le Canada dans le monde, le Québec dans le Canada, le port du niqab, les paradis fiscaux…)
- 5 candidats des partis conservateur, libéral, néodémocrate, vert et bloc québécois viennent rencontrer les élèves pour leur présenter la plateforme de leur parti, le travail quotidien d'un député et pour répondre à leurs questions.

### **Après les visites - 2 périodes**

- Insister sur l'importance de consulter **plusieurs** sources d'informations, nommer différentes sources de médias. Rappeler qu'on ne doit pas se fier qu'à une seule source pour se faire une idée.
- Présenter le PowerPoint 7 sur le vote, tiré du site « [Vote étudiant](http://voteetudiant.ca/outils-pedagogiques/) »
- Procéder au vote officiel des élèves du centre avec scrutateurs, pièces d'identité…
- Envoyer les urnes à « Vote étudiant » qui va conserver les résultats afin de les diffuser dans les médias le jour du vote (à la dernière élection fédérale, 563 000 élèves de 3 750 écoles ont exprimé leur suffrage).

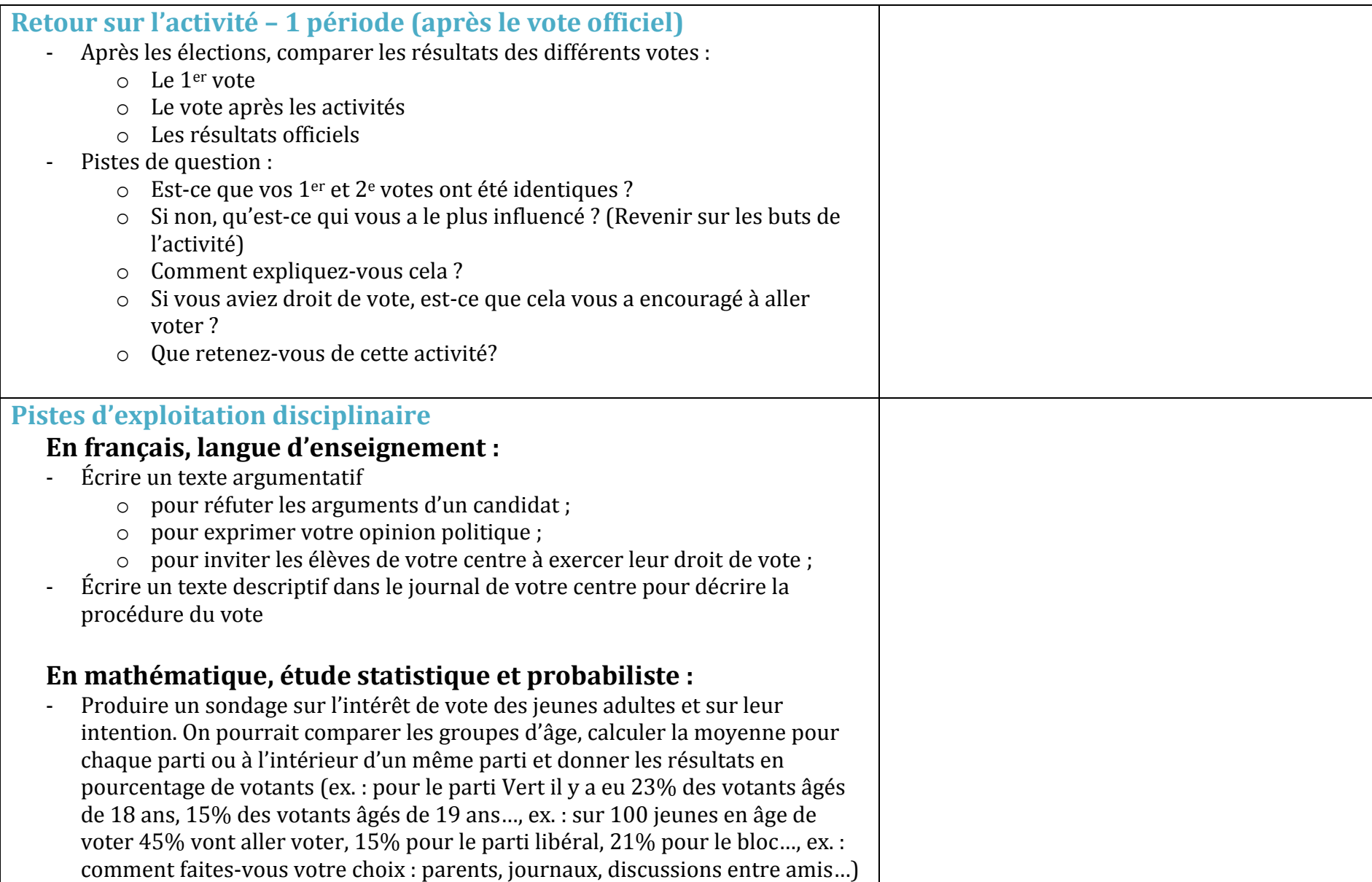

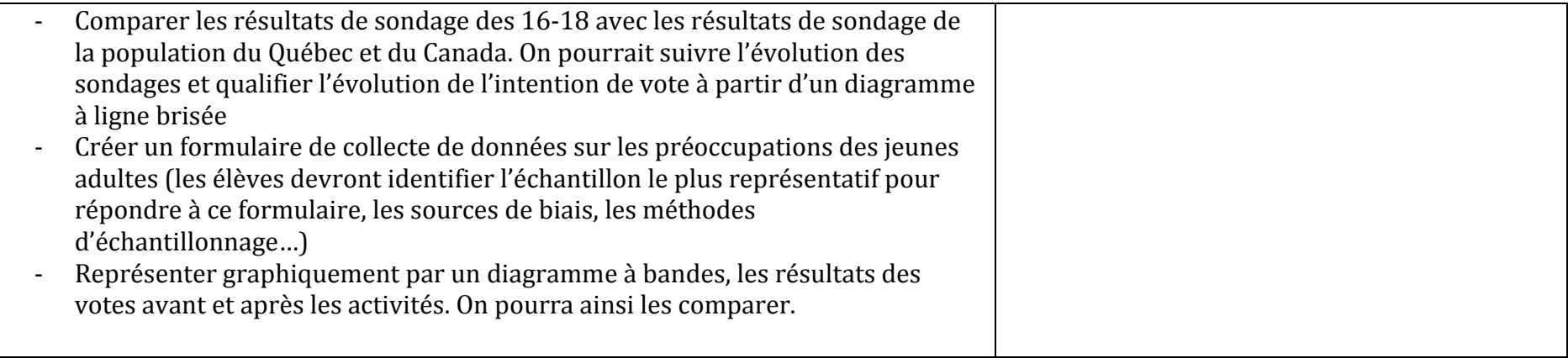